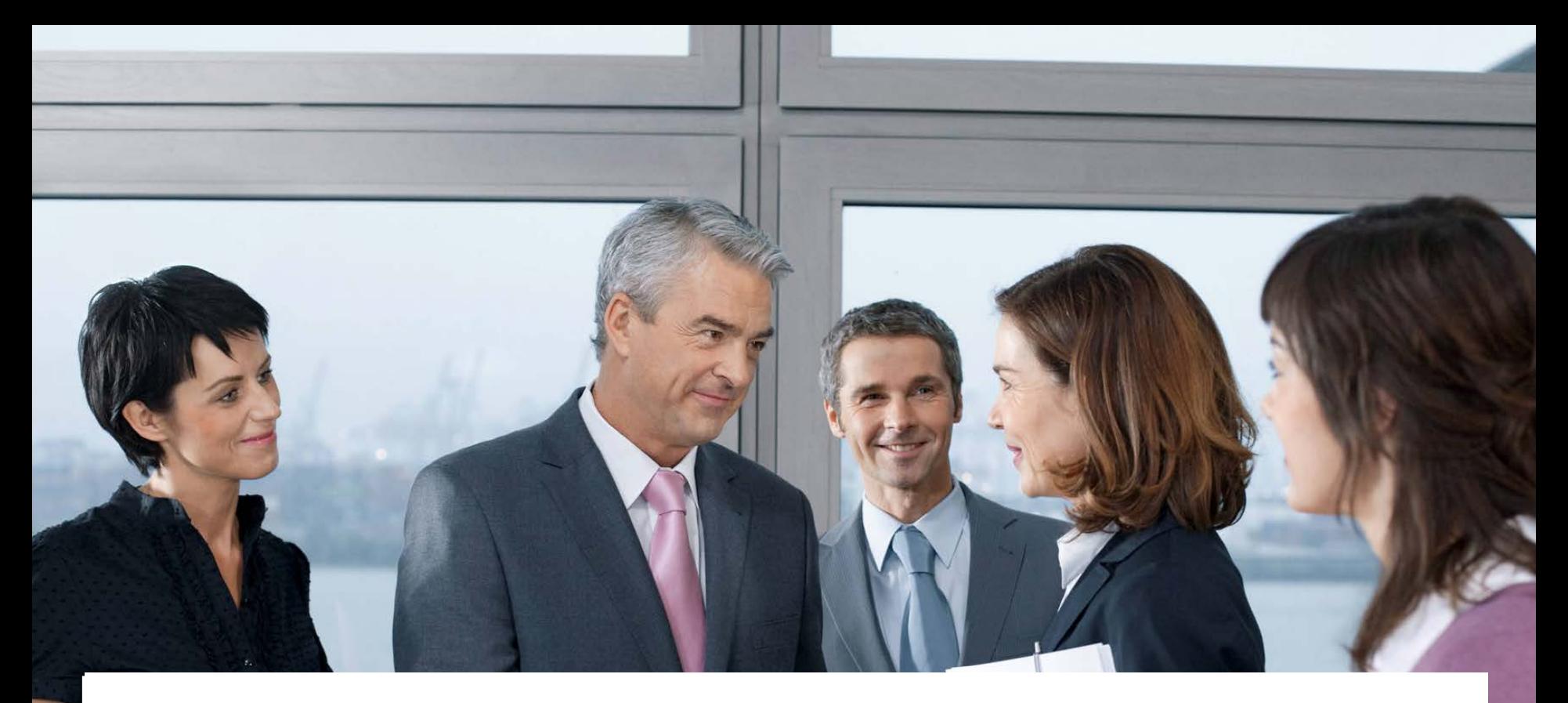

## TeleSec OneTimePass.

# $\cdots$  T  $\cdots$  Systems  $\cdots$

#### TeleSec OneTimePass. Darf ich mich vorstellen ...

Someone figured out my password... Now I have to rename my dog.

#### Use strong authentication: TeleSec OneTimePass

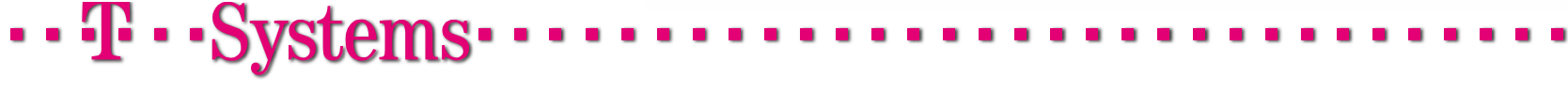

#### TeleSec OneTimePass. Inhalt.

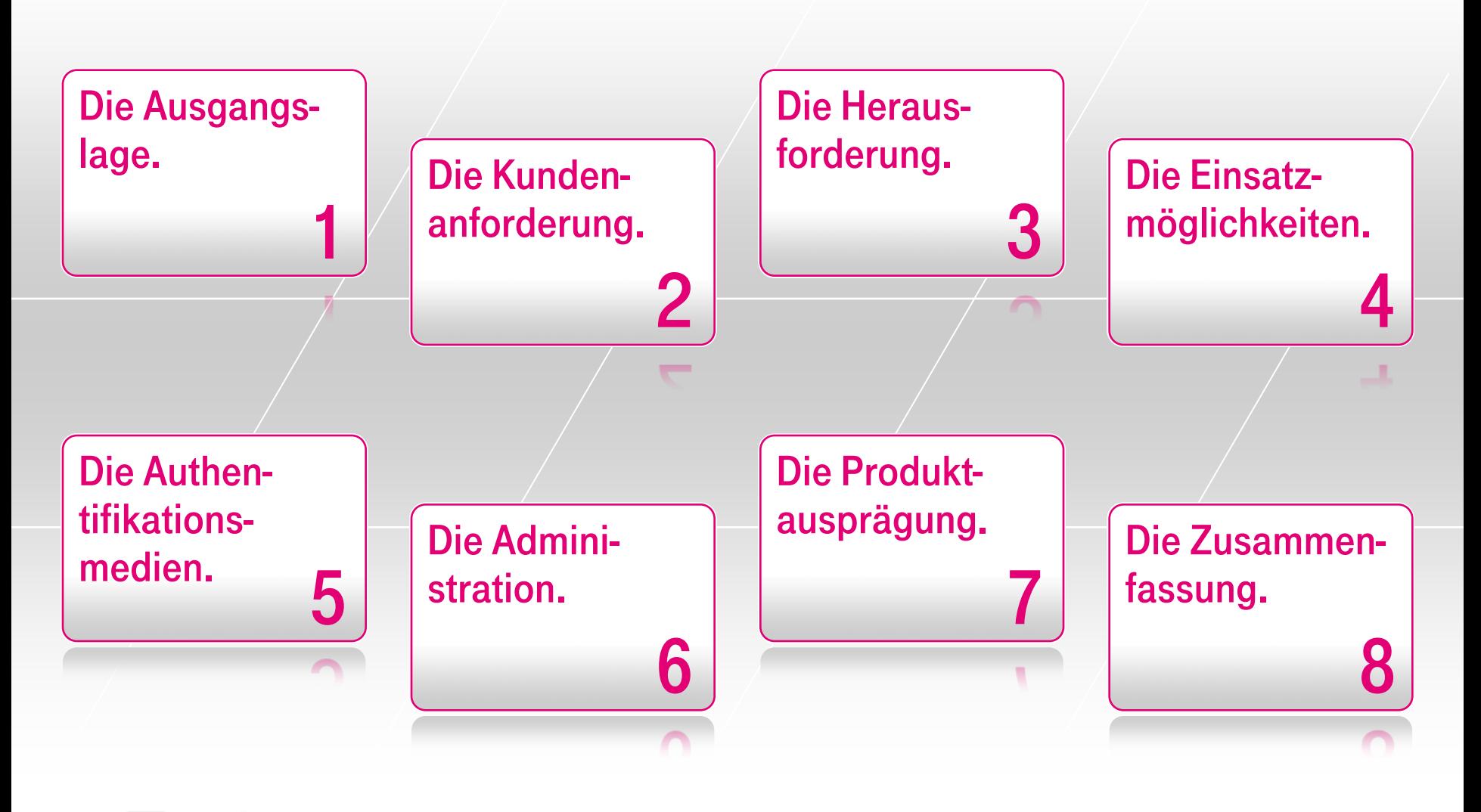

## TeleSec OneTimePass. Die Ausgangslage.

#### Unternehmensübergreifend

- Alle nutzen Passwort/UserID "Benutzerkennung/Passwort vergessen?"
- Jedes Unternehmen verteilt eigene Identitäten
- Alle tragen die Kosten selbst
- Übergreifende Prozesse sind kaum umgesetzt

- **Private und geschäftliche UserID's**
- **Pro Anwendung/Applikation eine Kennung**
- Verwaltung quasi unmöglich
- Sichere Lösungen zum Teil sehr kompliziert
- Viele sichere Schlüsselanhänger/Token

#### Beim Benutzer

#### Im eigenen Unternehmen

- Vertrauliche Daten müssen geschützt werden
- Absicherung durch unsichere Passwörter
- Aufwendige Prozesse zur Passwortverwaltung
- **Kein ausreichendes IT-Budget** 
	- Keine freien Ressourcen

#### Meine PIN der EC-Karte lautet: 2723 Ich nutze diese für alle Anwendungen!

- Statische Passwörter werden leicht erraten
- Einsatz von Trivialpasswörtern
- Weitergabe von Benutzerkennungen
- Passwörter werden notiert
- Trojaner, Viren, Phishing, ...

#### Aspekte der Sicherheit

# $\cdots$  T  $\cdots$  Systems

#### TeleSec OneTimePass. Die Kundenanforderung.

 $\cdot \cdot \mathbf{F} \cdot \mathbf{-}$  Systems

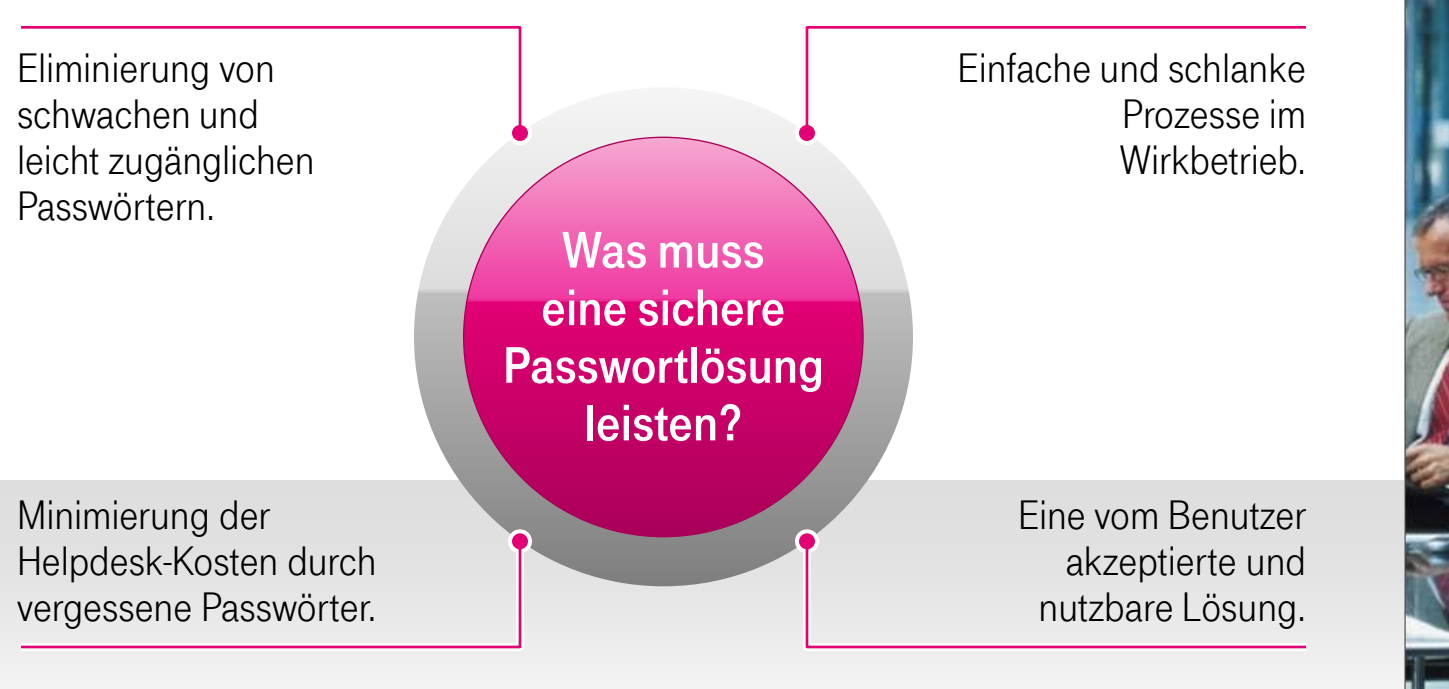

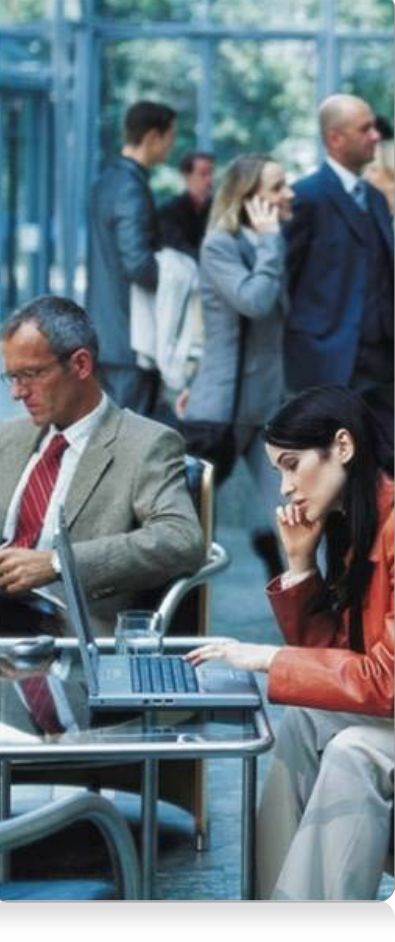

#### 24.10.2016 5 TeleSec OneTimePass - Workshop Deutsche Telekom Technischer Service

#### TeleSec OneTimePass. Die Herausforderung.

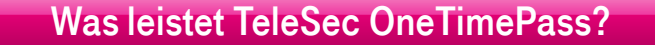

#### Benötigt keine Passwortrichtlinien/ Passwortwechsel (< Helpdesk-Kosten).

 $\cdots$  T  $\cdots$  Systems.

Verschiedene Token – easy to use. Unternehmen und Anwendungen können den selben Pool von Token (nur ein Token pro User) nutzen.

Kostengünstige ASP-Dienstleistung im T-Systems Trust Center.

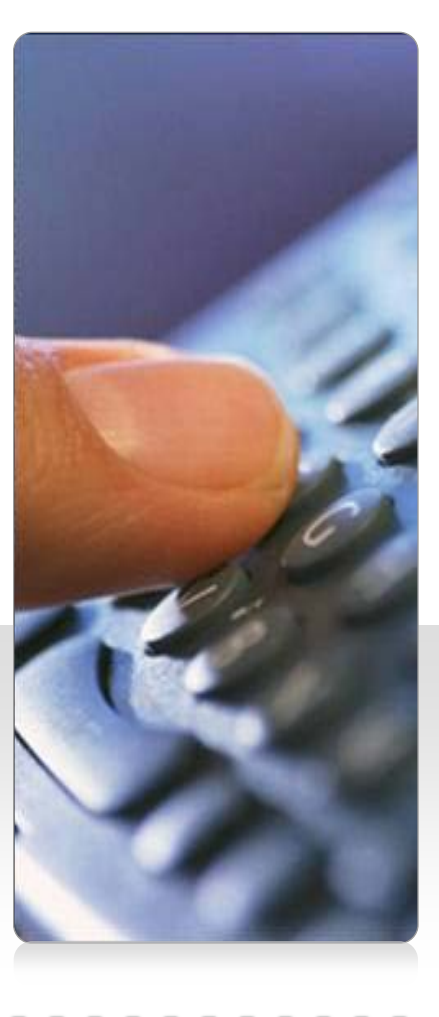

## TeleSec OneTimePass

 $Die Systemübersicht \rightarrow \varepsilon$ in Device für beliebige Anwendungen.

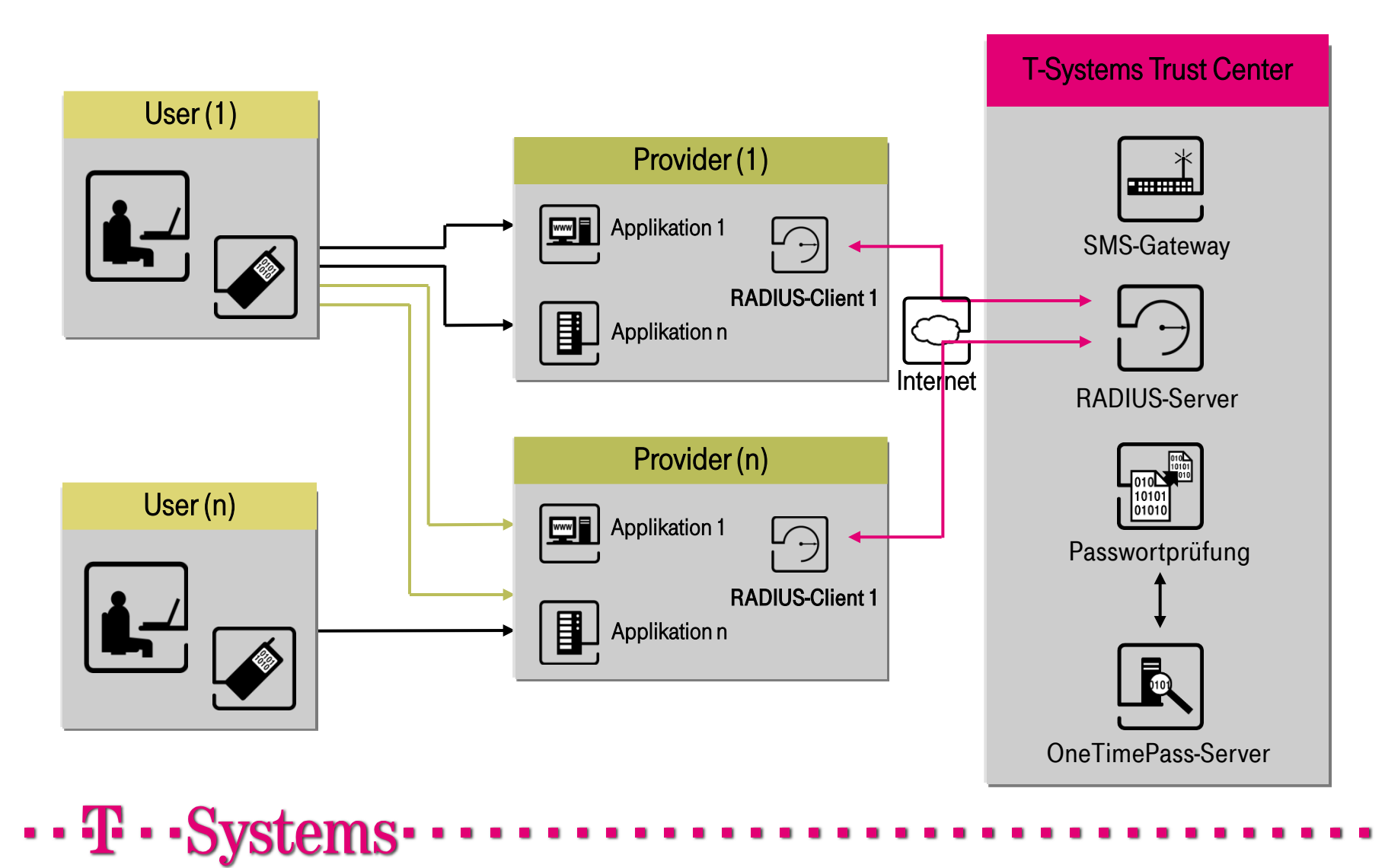

### TeleSec OneTimePass Technischer Ablauf - Passwortgenerierung.

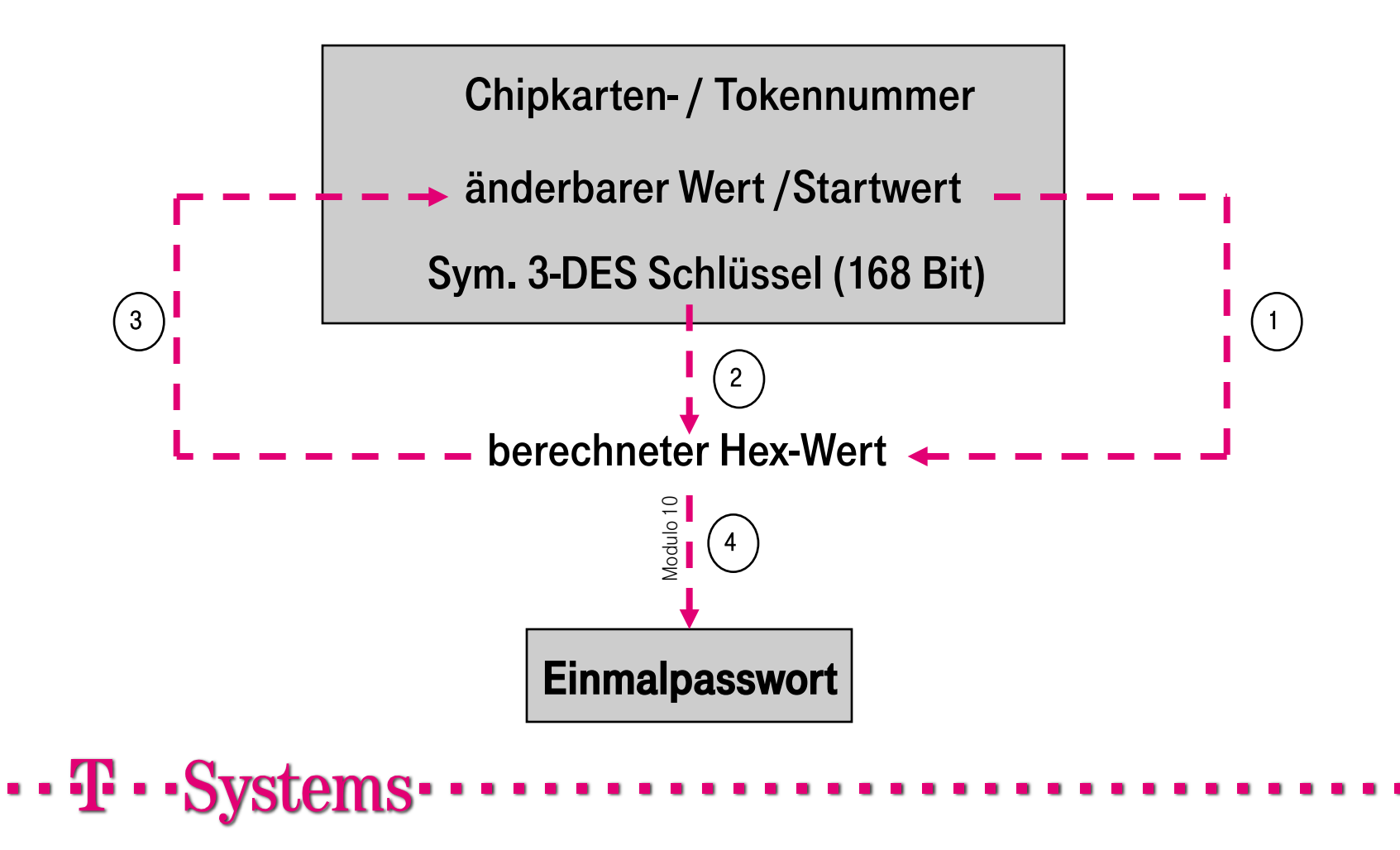

## TeleSec OneTimePass Prozessdarstellung – OTP Prüfung.

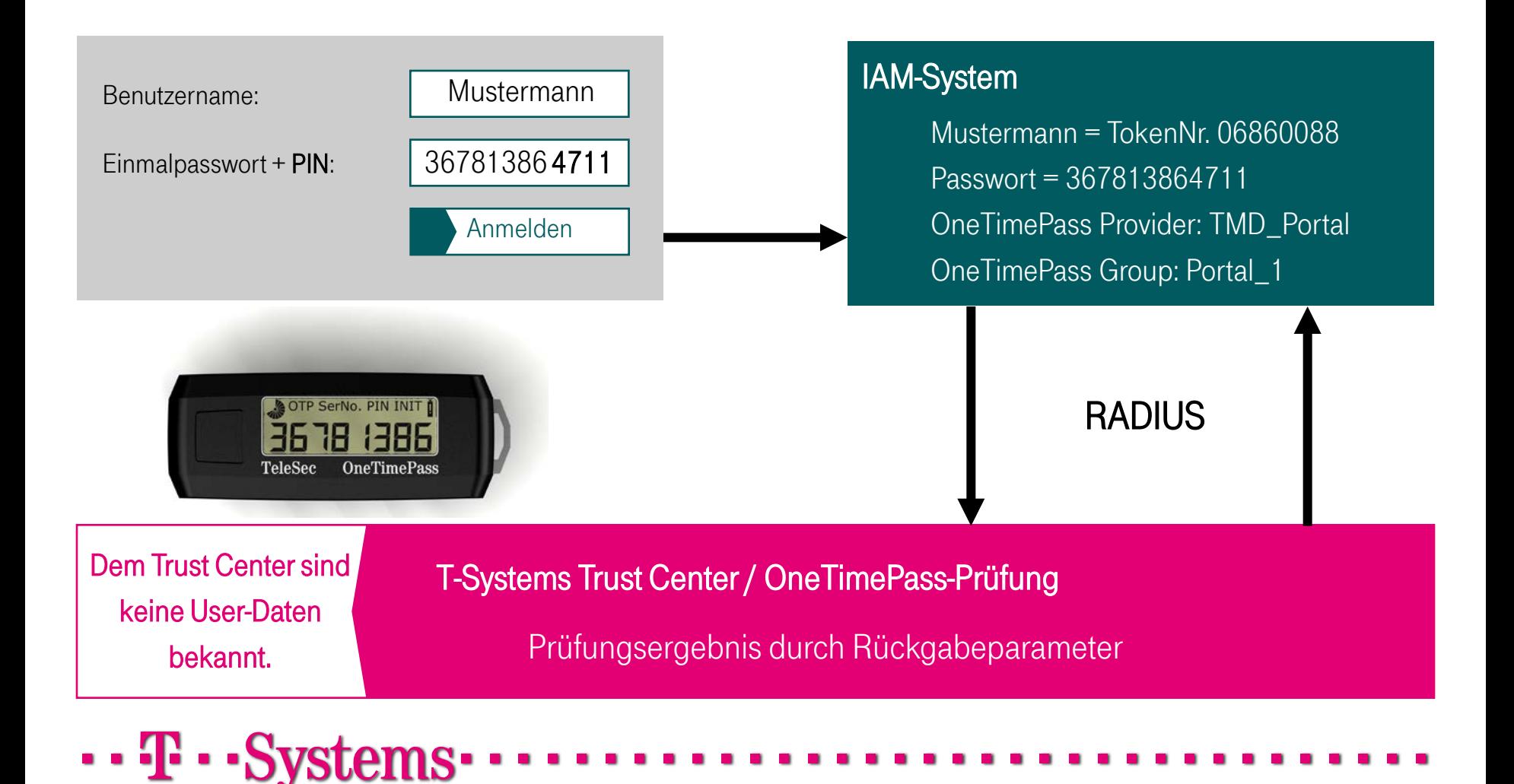

## TeleSec OneTimePass. Die Authentifikationsmedien (1) – Übersicht.

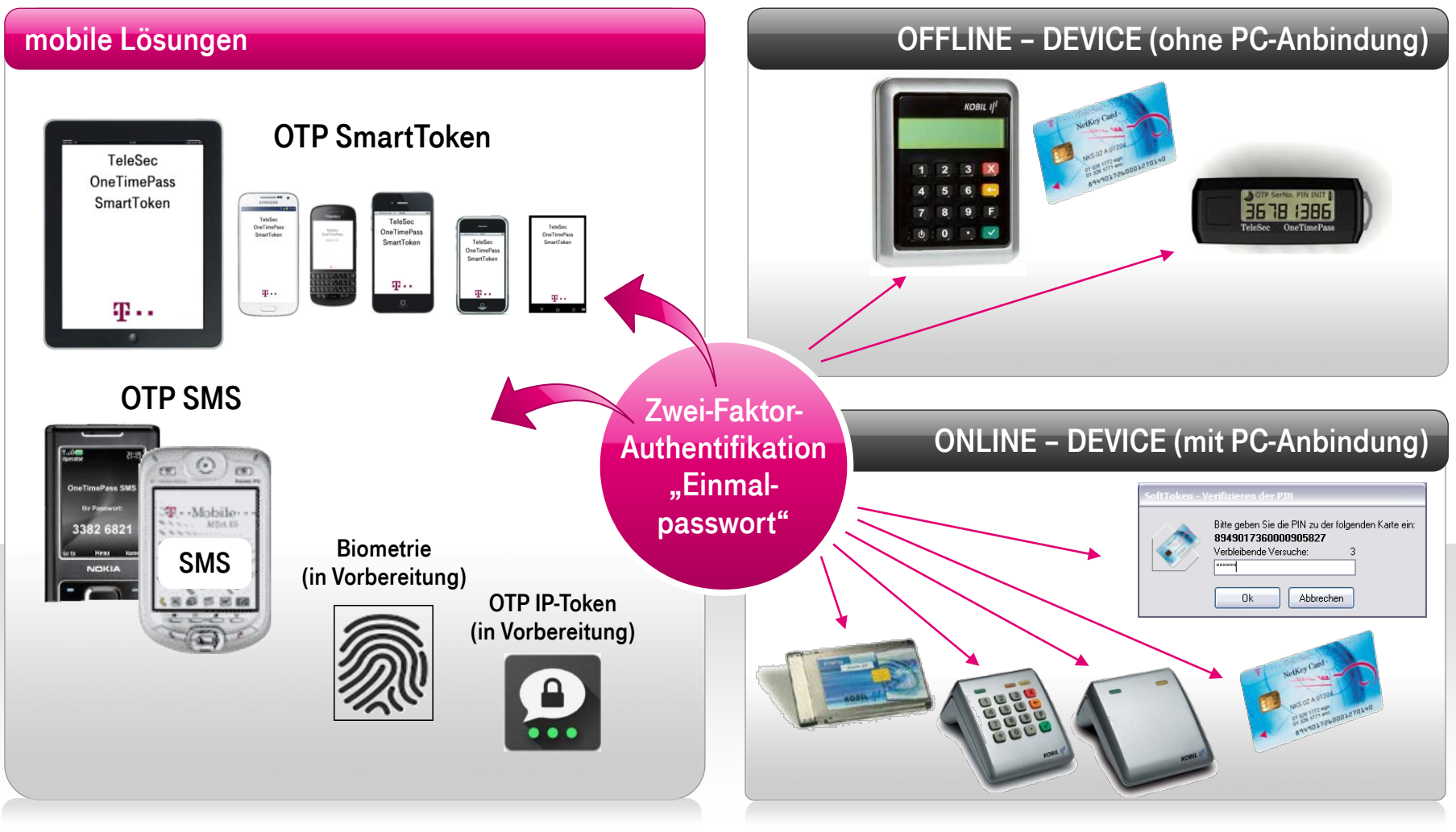

 $\cdots$  T  $\cdots$  Systems.

## TeleSec OneTimePass. Die Authentifikationsmedien (2) – OneTimePass SMS.

Sie erhalten Ihre Passwörter direkt vom OneTimePass SMS-Gateway

#### Anforderung per SMS

 $\cdots$  T  $\cdots$  Systems

Als eingetragener "OneTimePass SMS"-Nutzer können Sie ein neues Einmalpasswort vom OneTimePass-SMS Gateway anfordern, welches Ihnen anschließend per SMS zugestellt wird

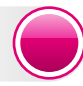

Die Passwörter werden sofort nach der Berechtigungsprüfung versendet

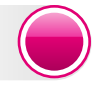

Vorhandenes Mobiltelefon/Mobilfunkvertrag kann genutzt werden

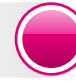

Unabhängig vom Mobilfunkprovider, nahezu weltweit nutzbar

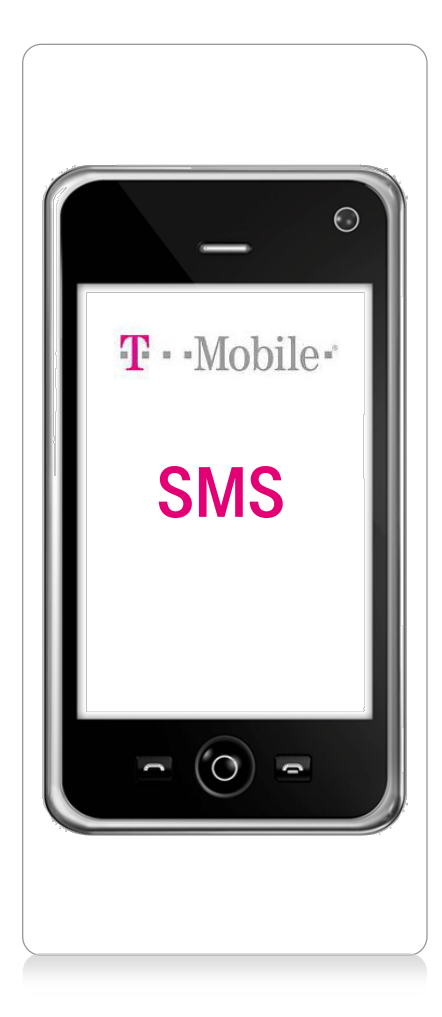

TeleSec OneTimePass. SmartToken für iOS (iPod Touch, iPhone, iPad).

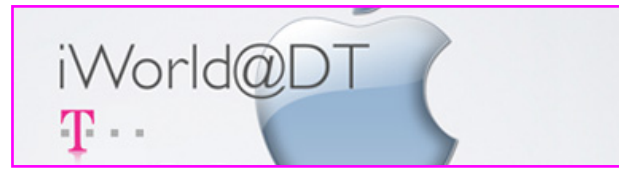

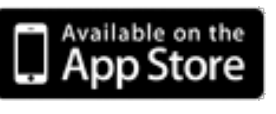

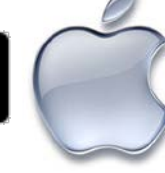

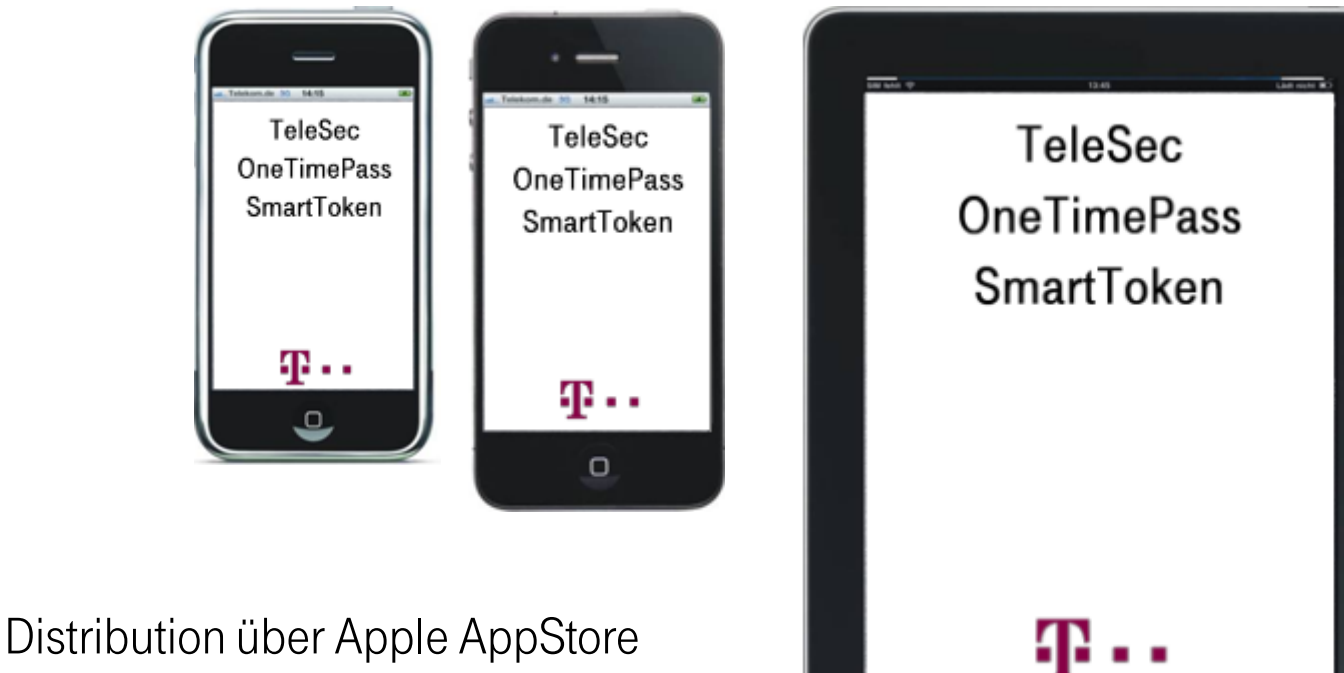

[http://itunes.apple.com/de/app/telesec-](http://itunes.apple.com/de/app/telesec-onetimepass/id452199072)<br>[onetimepass/id452199072](http://itunes.apple.com/de/app/telesec-onetimepass/id452199072)

# $\cdots$  T  $\cdots$  Systems

## TeleSec OneTimePass. SmartToken für Blackberry.

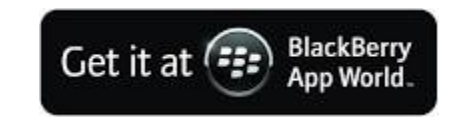

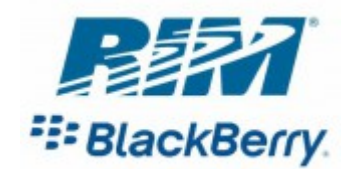

13

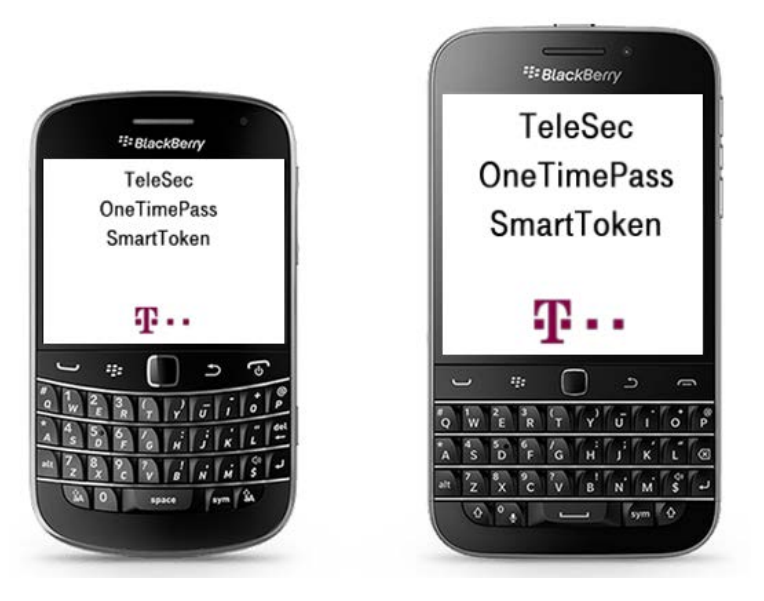

- reiner Softwaretoken
- Distribution über Blackberry AppWorld
- <http://appworld.blackberry.com/webstore/content/19996432>

# $\cdot \cdot \mathbf{F} \cdot \mathbf{-}$  Systems

## TeleSec OneTimePass. SmartToken für Android.

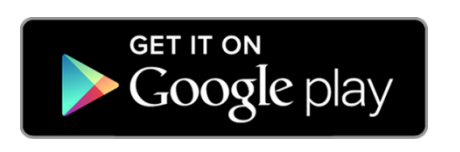

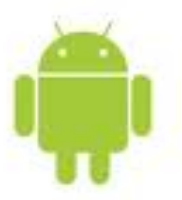

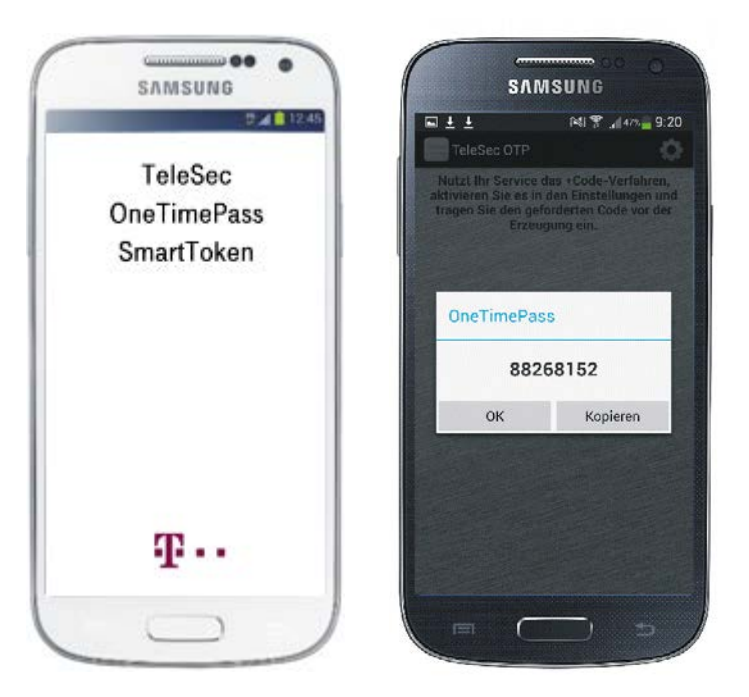

- reiner Softwaretoken
- Distribution über Google PlayStore
- <https://play.google.com/store/apps/details?id=de.otp.main>

# $\cdot \cdot \mathbf{F} \cdot \mathbf{-}$  Systems

## TeleSec OneTimePass. SmartToken für Windows Phone.

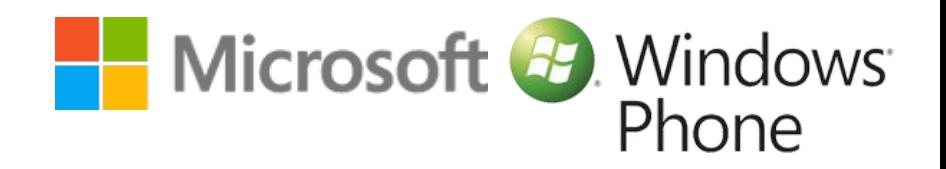

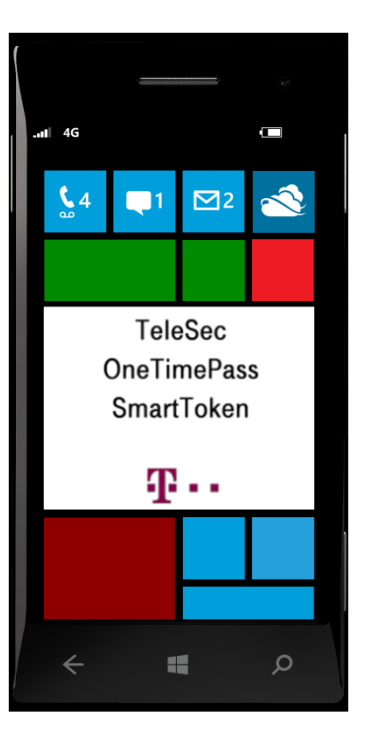

- reiner Softwaretoken
- Distribution über Microsoft Marketplace
- <https://www.microsoft.com/de-de/store/p/otp-smarttoken/9nblggh16j9b>

# $\cdot \cdot \mathbf{F} \cdot \mathbf{-}$  Systems

## TeleSec OneTimePass Die Administration (1) – Übersicht

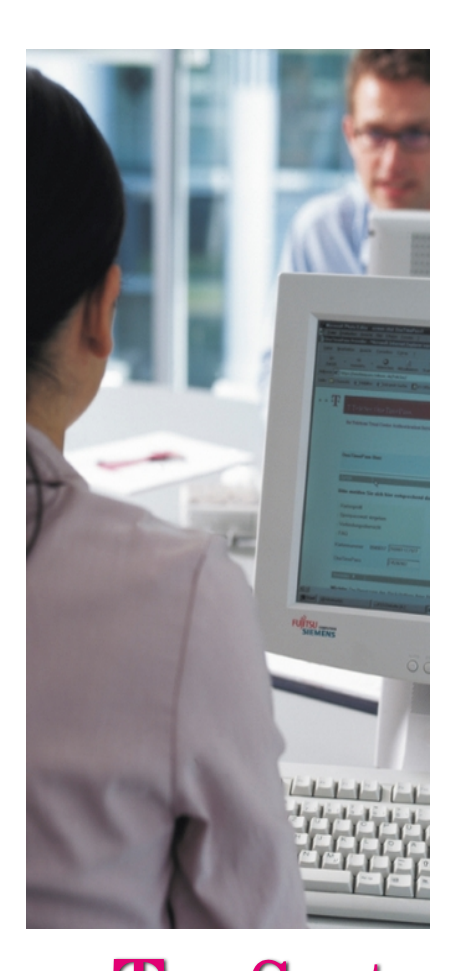

#### Administration via Internet Service Portal

- Service Portal verwendbar für Reseller(incl. individuellem Layout), Administratoren, Anwender und Call Center Agents.
- Umfassende Services (z.B.: News / FAQ, Download / Service-Anforderungen, mehrsprachig (Englisch, Deutsch, …)
- Sicherheit, SSL-Verschlüsselung und Authentifizierung with OneTimePass
- Effiziente Verwaltungs-Tools für eine große Anzahl von Anwendern (bulk management: Massen-Administration, Snapshots, User Export)

## TeleSec OneTimePass Die Administration (2) - SOAP

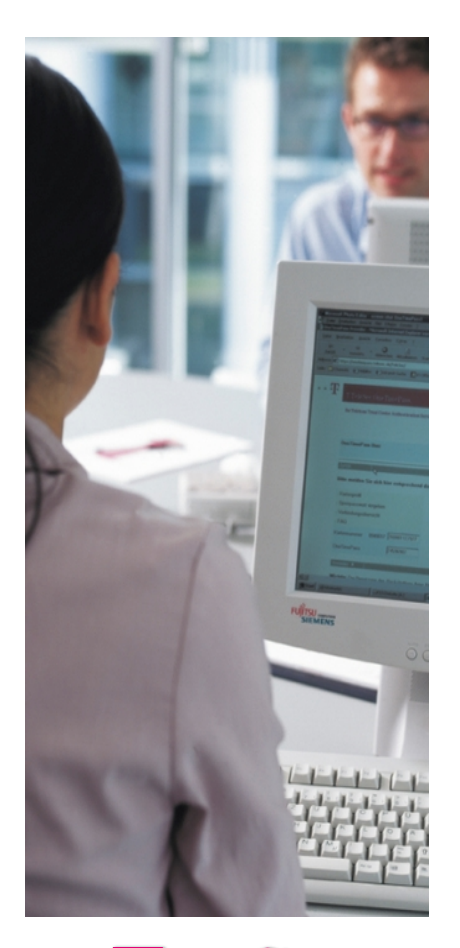

#### Administration via SOAP Schnittstelle

- Höhere Flexibilität beim Schutz bestehender Portal-Lösungen
- Alle administrativen Prozesse als SOAP requests integriert.
- Keine zusätzliche User Administration erforderlich
- Authentifizierung via X509-certificate
- Als Java- und .NET-optimierte version verfügbar

## TeleSec OneTimePass Die Administration  $(3) \rightarrow$  Service Portal in 3 Hierarchien

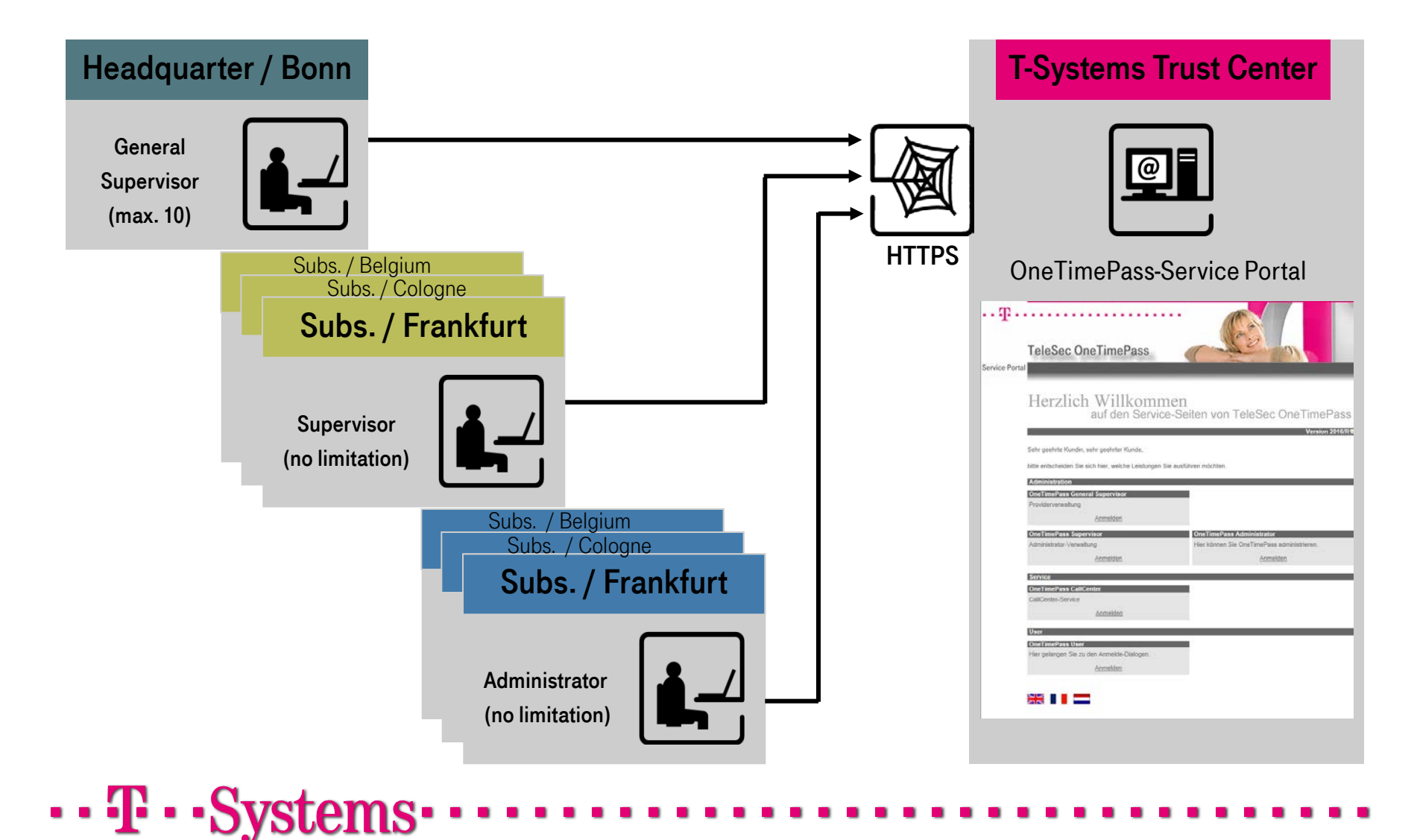

#### TeleSec OneTimePass. Summary.

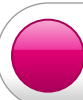

Zentrale Dienstleistung im T-Systems Trust Center

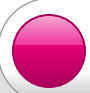

Ein Token für beliebig viele kundenübergreifende Anwendungen

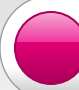

Auswahlmöglichkeit aus verschiedenen Authentifikationsmedien

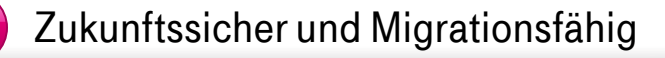

 $\cdot \cdot \mathbf{F} \cdot \cdot \mathbf{Systems}$ 

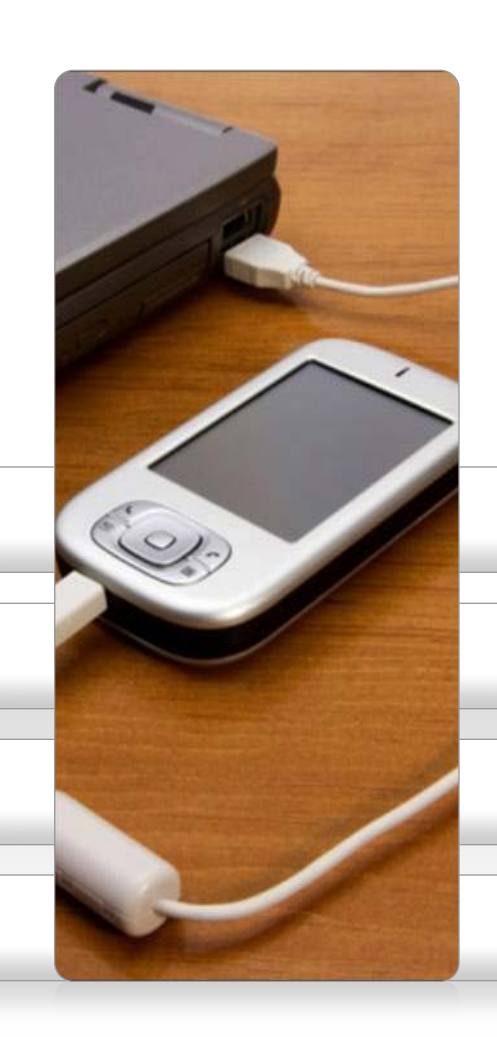

#### 24.10.2016 19 TeleSec OneTimePass - Workshop Deutsche Telekom Technischer Service

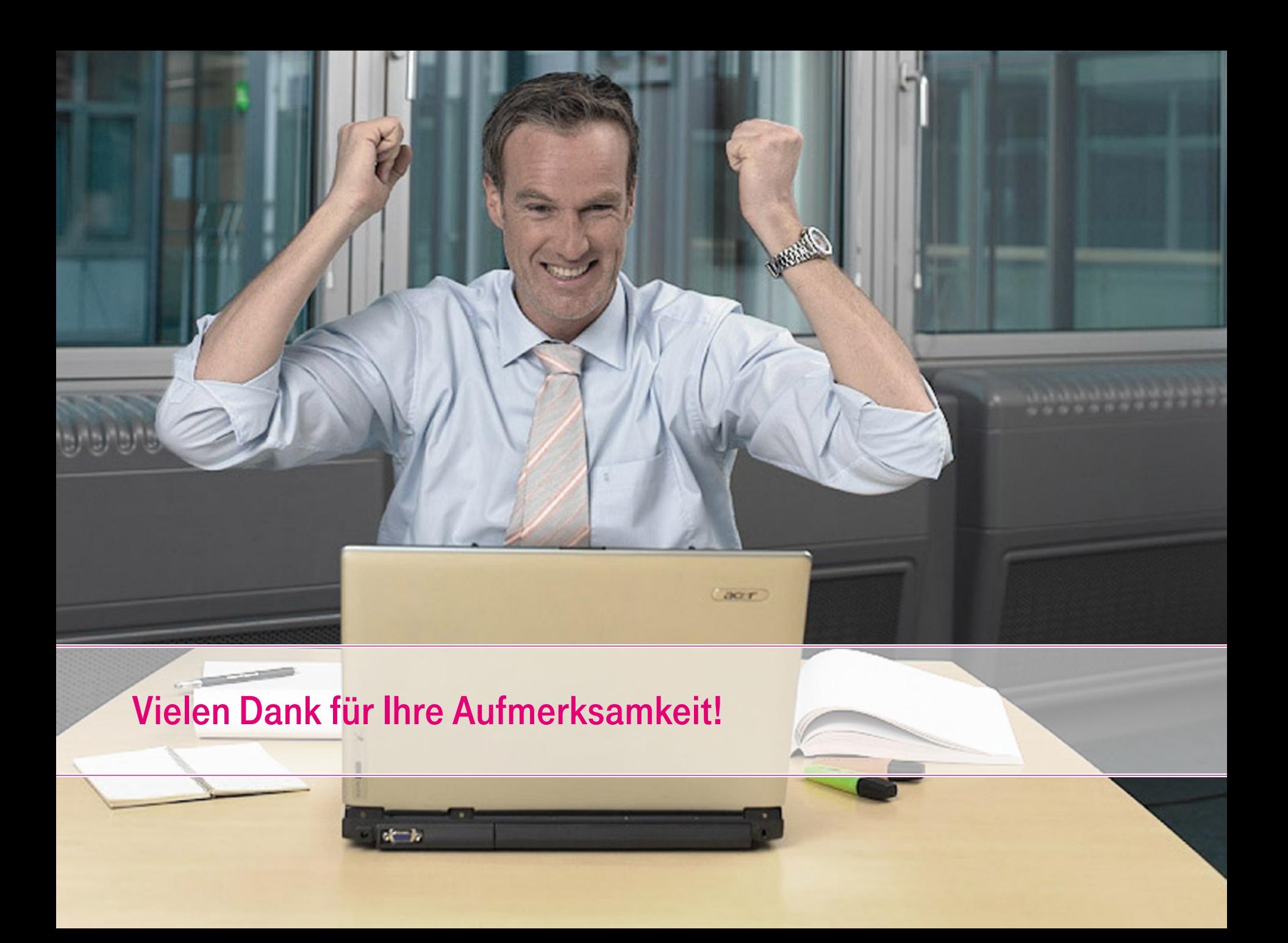